# IDEXX VetLab UA Analysegerät – Kurzanleitung

### Analysieren einer Probe

- 1. Starten Sie die Probenanalyse an der IDEXX VetLab\* Station (weitere Informationen hierzu finden Sie in der *Bedienungsanleitung der IDEXX VetLab Station*).
- 2. Nachdem Sie die Patienteninformationen auf dem Bildschirm "Laborgeräte anwählen" bestätigt haben, wählen Sie das Symbol für das UA-Analysegerät und, falls gewünscht, das Symbol für manuelle UA und tippen Sie dann auf **Ausführen**.
- 3. Vergewissern Sie sich, dass die Status-LED des UA-Analysegerätes grün blinkt. Dies zeigt an, dass die Patientendaten empfangen wurden.
- 4. Tragen Sie die Probe wie folgt auf den IDEXX UA Teststreifen auf (verwenden Sie keine Teststreifen anderer Marken!):
	- a. Verwenden Sie frischen, nicht zentrifugierten Urin. Mischen Sie die Urinprobe gründlich. Die Probe muss bei der Durchführung des Tests Raumtemperatur haben und sollte innerhalb 1 Stunde nach Lagerung bei Raumtemperatur analysiert werden.
	- b. Befeuchten Sie den Streifen mithilfe einer Pipette gut mit der Urinprobe. Achten Sie darauf, dass alle Testfelder befeuchtet werden. Der Teststreifen darf nicht verbogen werden.

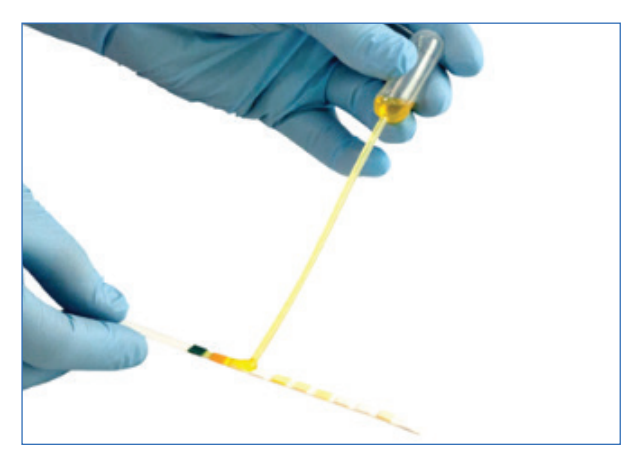

**Hinweis:** Das Eintauchen des Streifens in einen Urinbehälter wird nicht empfohlen, da sich der Streifen verbiegen und beim Probendurchlauf einen Fehler verursachen kann.

c. Kurz (1 bis 2 Sekunden lang) die lange Kante und dann die Rückseite des Teststreifens auf eine saugfähige Oberfläche (z. B. ein Papiertuch) tupfen.

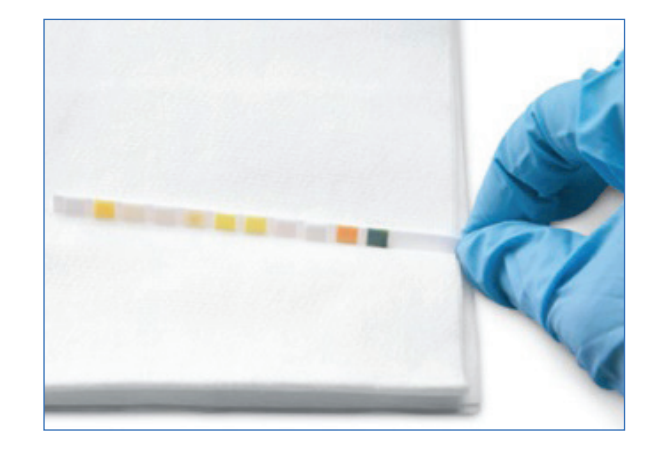

5. Legen Sie den Teststreifen sofort mit den Testfeldern nach oben auf den Teststreifenschlitten, sodass seine Vorderkante von der Klemme am Einführungsschlitz festgehalten wird. Die Führungsschiene muss geöffnet sein.

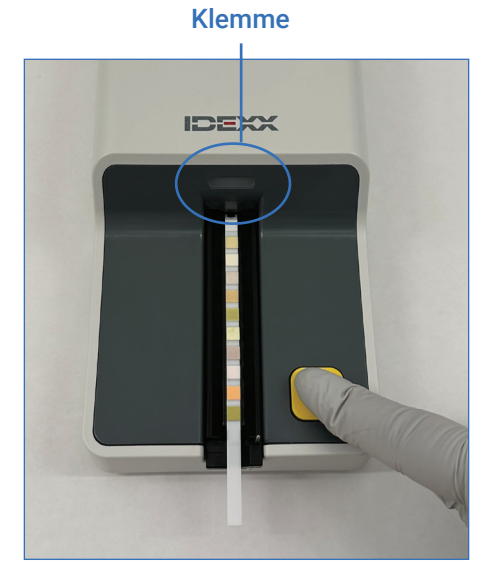

- 6. Drücken Sie die **Start**-Taste. Der Schlitten fährt leicht vor, und die Führungsschiene schließt sich.
- 7. Den Teststreifen nach Abschluss des Durchlaufs herausnehmen und entsorgen. Wischen Sie etwaige Urinreste mit einem fusselfreien Tuch vom Schlitten ab.

## Reinigung des Teststreifenschlittens

Der Teststreifenschlitten ist täglich zu reinigen. Das vermeidet Urinansammlungen, die zu Fehlern führen können.

- 1. Wählen Sie an der IDEXX VetLab Station im Bildschirm "Laborgeräte" die Option **UA-Analysegerät ausschalten**.
- 2. Ziehen Sie den Teststreifenschlitten aus dem Analysegerät.
- 3. Spülen Sie die verunreinigten Teile des Teststreifenschlittens unter fließendem Wasser ab und reinigen Sie den Schlitten anschließend (falls erforderlich) mit 70% Isopropylalkohol. Leichte Kristallablagerungen, insbesondere

am Mechanismus der Führungsschiene oder an den Zahnrädern auf der Unterseite des Teststreifenschlittens, können mit einer weichen Bürste entfernt werden. Trocknen Sie den Schlitten mit einem fusselfreien Tuch.

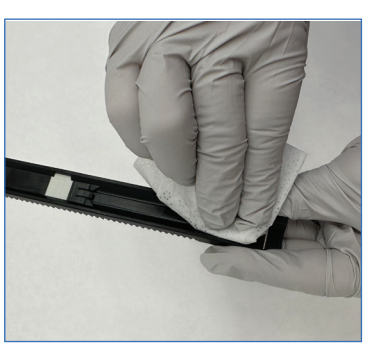

**Wichtig:** Achten Sie darauf, das graue Referenzfeld während der Reinigung nicht zu beschädigen und vergewissern Sie sich, dass es vollkommen sauber, trocken und ordnungsgemäß eingesetzt ist, bevor ein neuer Teststreifen gelesen wird.

- 4. Schieben Sie den Schlitten in den Schlitz unter der Status-LED, und zwar so, dass die Kante des Schlittens mit der Kante des Analysegerätes bündig abschließt.
- 5. Schalten Sie das UA-Analysegerät durch Drücken der Einschalttaste auf der rechten Seite ein. Die Selbstprüfung beginnt automatisch und stellt sicher, dass das Referenzfeld in gutem Zustand ist. Andernfalls erscheint an der IDEXX VetLab\* Station eine Meldung.

## Kalibrierung des Analysegerätes

Das IDEXX VetLab\* UA\* Analysegerät sollte alle 7 Tage neu kalibriert werden.

- 1. Achten Sie darauf, dass der Teststreifenschlitten sauber und trocken ist.
- 2. Tippen Sie im Hauptmenü der IDEXX VetLab Station auf das Symbol für das UA-Analysegerät (oder tippen Sie auf **Laborgeräte** und dann auf **UA-Analysegerät**).
- 3. Tippen Sie auf **Kalibration** und dann auf **Kalibration starten**.
- 4. Wenn die Status-LED des Analysegerätes grün blinkt, legen Sie einen neuen IDEXX VetLab\* UA\* Kalibrierstreifen auf den Teststreifenschlitten mit den Testfeldern nach oben, und zwar so, dass die Vorderkante durch die Klemme am vorderen Ende des Einführungsschlitzes festgehalten wird. Die Führungsschiene muss geöffnet sein.
- 5. Drücken Sie die **Start**-Taste.

#### **Wichtig:**

- + Sie dürfen die Testfelder am Kalibrierstreifen nicht berühren und müssen darauf achten, dass diese auch nicht mit Urin in Berührung kommen.
- + Mit dem IDEXX VetLab UA Analysegerät können nur IDEXX VetLab UA Kalibrierstreifen verwendet werden.

Der Schlitten bewegt sich langsam vorwärts, die Führungsschiene schließt sich und das Analysegerät liest das graue Referenzfeld und die Kalibrierfelder aus. Dann kehrt der Schlitten in seine Ausgangsposition zurück und der Streifenhaltebügel öffnet sich.

Das Kalibrierergebnis wird auf der IDEXX VetLab Station mit der Angabe "Bestanden" oder "Durchgefallen" angezeigt. Falls die Kalibrierung fehlschlägt, finden Sie Informationen zur Fehlerbehebung in der *Bedienungsanleitung des IDEXX VetLab UA Analysegerätes* oder rufen Sie den IDEXX Kundendienst an,.

6. Entnehmen und entsorgen Sie den Kalibrierstreifen. Verwenden Sie jeden Kalibrierstreifen nur einmal.

#### **IDEXX Kundendienst**

Deutschland +49 69 153 253 290 • Italien +39 02 87 10 36 76 • Luxemburg +352 34 20 80 87 22 Österreich +43 1 206 092 729 • Schweiz +41 44 511 22 37

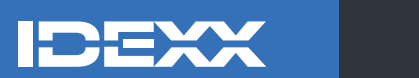

© 2024 IDEXX Laboratories, Inc. Alle Rechte vorbehalten. • 06-0040193-00

\* IDEXX VetLab UA, IDEXX VetLab und UA sind Markenzeichen oder eingetragene Markenzeichen von IDEXX Laboratories, Inc. oder einem seiner Tochterunternehmen in den USA und/oder in anderen Ländern.